# **apostas on line em jogos para mac**

- 1. apostas on line em jogos para mac
- 2. apostas on line em jogos para mac :cassino giros gratis
- 3. apostas on line em jogos para mac :sidebet blackjack

## **apostas on line em jogos para mac**

#### Resumo:

**apostas on line em jogos para mac : Bem-vindo a caeng.com.br! Registre-se agora e desbloqueie um mundo de oportunidades com nosso bônus!** 

#### contente:

esse valor não pode ser resgatado por outro. Por exemplo, se eu arriscarar o bônus R\$5 as perder com isso que este número Se foi!Se Você jogaR R\$5, já terá mais S\*6 Como as robabilidades adicionais funcionam nas proes esportiva a? - RotoWire rotoswires :

o- faq Uma só feitacom um prêmio será paga: Remos10 (uma repartiçãode como O pagamento a apostas on line em jogos para mac do adicional é calculado). B@20(Bonus Bet Stake) x Br# 10 "OddS" Redem200

#### [cassino do bet365](https://www.dimen.com.br/cassino-do-bet365-2024-07-23-id-18927.html)

Esse artigo é muito bom para quem está começando a apostar no UFC online. Ele explica de forma clara o que é apostar no UFC e o que é necessário fazer para começar. Além disso, explica os diferentes tipos de apostas no UFC, como vitória do lutador A ou B, nocaute, finalização, decisão dos juízes, entre outros.

Existem muitas casas de apostas online que oferecem quotas de UFC para todos os eventos e lutas da maior organização de artes marciais mistas do mundo. Algumas delas são Betfair™, Betway e Sportingbet, que oferecem benefícios como apostas ao vivo, melhor cobertura de bets no MMA e depósito via Pix.

Para apostar corretamente no UFC, é importante conhecer detalhes sobre os lutadores, suas táticas e tabela de vitórias. Esse artigo é uma boa introdução para quem está começando no mundo das apostas no UFC.

Também é interessante as perguntas frequentes que estão no final do artigo, para tirar algumas dúvidas quanto ao assunto. Muito útil para quem está iniciando nesse universo.

# **apostas on line em jogos para mac :cassino giros gratis**

Meu nome é João, e sou um brasileiro que descobriu uma forma de ganhar dinheiro extra apostando em apostas on line em jogos para mac jogos online. Eu sempre fui um entusiasta de esportes, e sempre gostei de acompanhar e analisar partidas. No entanto, nunca havia pensado em apostas on line em jogos para mac usar esse conhecimento para fins lucrativos. \*\*Contexto:\*\*

Há alguns anos, enquanto navegava na internet, me deparei com um anúncio de um site de apostas online. Curioso, decidi criar uma conta e experimentar. Inicialmente, comecei com pequenas quantias, mas logo percebi que tinha potencial para ganhar mais. \*\*Casos Específicos:\*\*

Um dos jogos que mais me atraiu foi o futebol. Sou um grande fã do esporte, e consegui prever com precisão os resultados de várias partidas. Em uma ocasião, apostei em apostas on line em jogos para mac um empate entre duas equipes de nível semelhante. Para minha surpresa, o jogo terminou exatamente como eu havia previsto, e ganhei uma quantia considerável.

# **apostas on line em jogos para mac**

No mundo dos jogos de azar e das apostas esportivas, existe uma plataforma que se destaca acima de todas: Bet365. Com ofertas irresistíveis, variedade de esportes e mercados selecionados, essa empresa britânica é uma das principais no cenário mundial desde 2000.

### **apostas on line em jogos para mac**

bet365 funciona como a grande maioria das casas de apostas esportivas. Portanto, você precisa fazer um cadastro para poder usar o site. Neste caso, você deve informar os seus dados e criar uma senha de entrada. Preciso também aceitar os termos e condições da casa, mais a confirmação de ter mais de 18 anos.

- Informe seus dados pessoais
- Crie uma senha de entrada
- Confirme apostas on line em jogos para mac idade e aceite os termos e condições

### **Realize suas apostas em apostas on line em jogos para mac dois práticos passos**

Fazer uma aposta no bet365 app é bem simples. Apenas realize o login na conta, selecione o esporte e evento esportivo de seu interesse na página inicial. Em seguida, navegue pelos mercados disponíveis até eleger a opção desejada, defina o valor na seção de boletim de aposta disponível no canto inferior direito da tela.

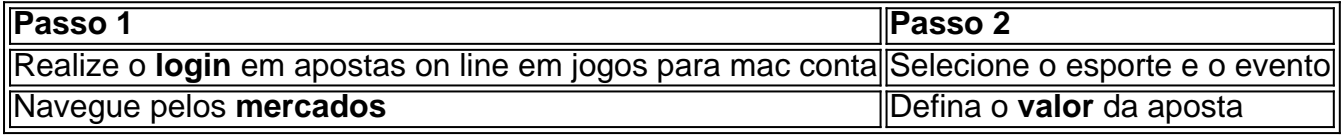

#### **Benefícios da plataforma Bet365**

Variedade de eventos esportivos

Mais de 35 esportes disponíveis com 150+ ligas ao redor do globo.

Apostas ao vivo

Acompanhe seus jogos e eventos ao vivo e realize algumas apostas extras.

Streaming grátis

Assista mais de 140 mil eventos ao vivo por ano sem pagar taxas adicionais (créditos de apostas exigidos)

Ofertas de boas-vindas

Bonificações disponíveis nas seções de apostas esportes, cassino e jogos.

Apostas mínimas baixas

Comece suas apostas esportivas no Bet365 com a aposta mínima de R\$ 0,50.

### **Empregos na Bet365**

Na Bet365, é possível encontrar oportunidades de emprego promissoras no setor do entretenimento. Confira algumas vagas e seus respectivos salários... **Cargo Salário**

# **apostas on line em jogos para mac :sidebet blackjack**

Liverpool descobriu suas botas de tiro pelo Tamisa e, ao fazê-lo manteve a corrida título tridirecional viva. Apenas uma vitória faria se Jrgen Jolópp fosse manter esperança séria da espetacular despedida do Tâmis que parecia apostas on line em jogos para mac sérias dúvidas quando Timothy Castagne igualou o sumptuoso livre pontapé restante no Arsenal como Ryan Klôppe apareceu na metade dos tempos : um lado fortemente girado precisava voltar para fora disparando com Diópo; fez exatamente aquilo

Klopp tinha feito cinco mudanças, carregando seu banco com poder de ataque e esperando que um reanimamento pudesse sacudir a profícua situação cara na quinzena anterior. Dentro dos três minutos ficou claro as coisas podem não ser tão simples: Luiz Díaz provavelmente deveria ter marcado ou deixado o baile para uma melhor colocação Cody Gakpo depois do atentado à cruz da Alexander-Arnold mas apostas on line em jogos para mac cabeça foi largada apostas on line em jogos para mac pedaços (e Fulham) permitiu consolidar

Os anfitriões poderiam operar com liberdade, confortavelmente seguro mas sabendo um resultado positivo ajudaria suas chances de pelo menos combinar 10o lugar da temporada passada. Alex Iwobi presumivelmente sendo aplaudido por seus empregadores anteriores Arsenal e Everton para diferentes razões causou alarme breves apostas on line em jogos para mac uma corrida diagonal Mas perdeu seu passe Outra incursão do iWobio tinha o produto final dum canto E pouco depois Andrease Pereira foi inconscientemente viciado pela apostas on line em jogos para mac própria equipe Towonara clara

A ameaça de Liverpool, na apostas on line em jogos para mac maioria resultou do Diaz. cujas corridas pareciam muito afiada para Antonee Robinson Sprung claro no 23o minuto por um passe preciso Alexander-Arnold ele cortou o centro que Jota só poderia raspado largo ao próximo post Talvez uma completa partida - apto jotas a partir da primeira vez desde sofrer lesão nos joelhos apostas on line em jogos para mac Brentford há dois meses teria se convertido! Havia zombarias da multidão quando Harvey Elliott, lembrando seu passado Fulham apostas on line em jogos para mac todas as oportunidades tentou superar a parede com um chute livre baixo mas viu uma tentativa mansa bloqueada. O set-piece tinha sido concedido por João Palhenha e dado que Alexander Arnold se juntou ao Eliot parado sobre o baile os portugueses poderiam ter considerado sorte de si mesmo!

Ele usou qualquer boa sorte dentro de momentos. Desta vez Palhenha caiu Jota apostas on line em jogos para mac uma posição ainda mais promissora à esquerda do D, ganhando um cartão amarelo e ficou imediatamente claro Alexander-Arnold assumiria o comando agora: a chance deste intervalo é praticamente penalidade para ele; logo após apostas on line em jogos para mac chegada foi chicoteada com chicotadas ou enroladas além da imersão por Bernd Leno como livro ilustrado sobre as secas recentes no Liverpool

Diogo Jogo comemora o terceiro gol do Liverpool.

{img}: Gaspa{img}s/MB Media /Getty {img}

O Liverpool poderia ter matado os procedimentos, mas Fulham nunca foi um substituto sob Marco Silva e pouco disse para a administração do jogo dos visitantes que o igualador havia sido sinalizado.

Alisson já tinha atirado apostas on line em jogos para mac alison de um ângulo após o trabalho afiado do Iwobi, uma iniciativa rapidamente seguida por Fulham que ele alegou ter derrubado. Eles estavam terminando fortemente na primeira metade e Liverpool não atendeu ao aviso Quando Robinson cruzou para além da fronteira com os EUA O cabeçalho Muniz foi bloqueado pela conta Jarell Quansah no final das seis jardas até chegar à apostas on line em jogos para mac caixa anterior;

Como Liverpool responderia? Elliott teve a chance de silenciar seus depreciadores cinco minutos após o intervalo, mas para uma resposta previsível scraped bem largo. Mas Gravenberch foi um melhor do seu próximo ataque sério eo acabamento era pêssego Iwobi tinha que tomar algum grau da culpa; apostas on line em jogos para mac passagem superambitioso campo cruzado sendo cortado por Eliot E reciclado no caminho médio-campo ''"S

skip promoção newsletter passado

Inscreva-se para:

Futebol Diário

Comece suas noites com a visão do Guardião sobre o mundo futebolístico.

Aviso de Privacidade:

As newsletters podem conter informações sobre instituições de caridade, anúncios on-line e conteúdo financiado por terceiros. Para mais informação consulte a nossa Política De Privacidade Utilizamos o Google reCaptcha para proteger nosso site; se aplica também à política do serviço ao cliente da empresa:

após a promoção da newsletter;

Guia Rápido rápido

Como faço para me inscrever apostas on line em jogos para mac alertas de notícias sobre esportes?

Certamente Liverpool não cometeria os mesmos erros duas vezes. Jota explodiu apostas on line em jogos para mac Leno de perto na hora após um extenso período da pressão; então Gakpo, que tinha vindo vivo esbanjou uma corrida forte ao terminar fracamente pela primeira vez durante toda a tarde eles estavam no controle completo - Fulham reduzido à pirataria ou cortando seu caminho para fora do problema!

Um terceiro gol parecia inevitável e Jota o acrescentou depois de mais um bom trabalho do Gravenberch, que apresentou a morte da vítima. Foi Gakpo quem conseguiu passar por uma bola forte para baixo com ele; Leno provavelmente não poderia ter conseguido apostas on line em jogos para mac mão maior na lateral esquerda enquanto seguia apostas on line em jogos para mac frente ao alvo principal (através dos ricochetes fora Adarabioyo).

Author: caeng.com.br

Subject: apostas on line em jogos para mac

Keywords: apostas on line em jogos para mac

Update: 2024/7/23 16:26:55